BIOS PARAMETER BLOCK (BPB) FSEFREEFESSESFEKTETTE BESTEKSELTE ERSTER STATISTE ER SE ERSTERE ERSTE

BPB:

 $\left($ 

 $\left($ 

- $512$ BYTES / SECTOR SECTOR / BLOCK  $\overline{2}$ RESERVED SECTOR (BOOT)  $\mathbf{1}$ FAT - STRUCTURES  $\overline{2}$ 128 DIRECTORY - ENTRIES 1600 SECTORS / DISK OF<sub>9H</sub> MEDIA ID / FAT ID  $\mathbf{3}$ SECTORS / FAT
	- 20 SECTORS / CYLINDERS

 $\hat{\mathcal{A}}$ 

NO LOGICAL SKEW

 $\sim$ 

 $\ddot{\phantom{a}}$ 

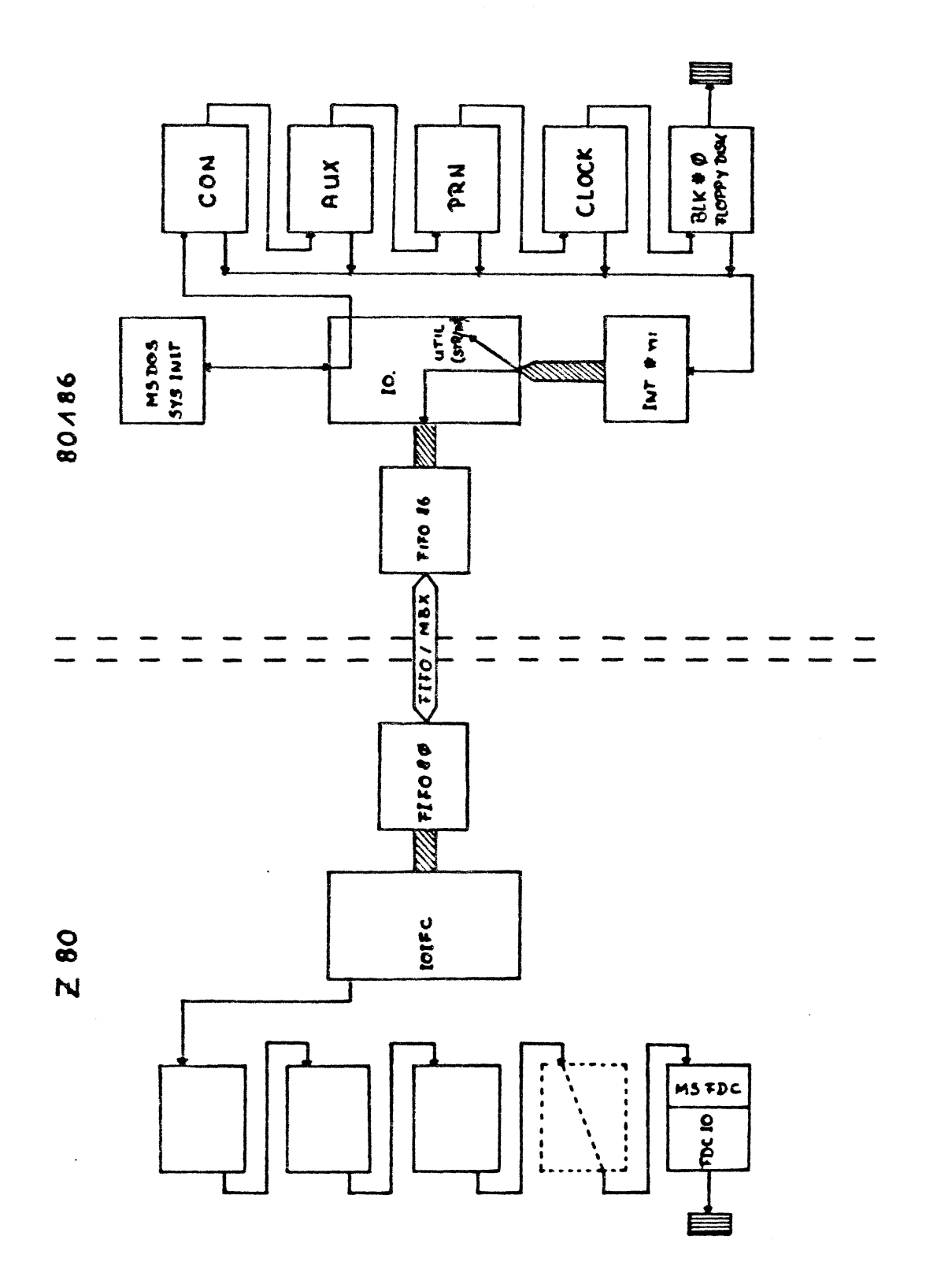

 $\overline{(\ }$ 

 $\overline{C}$ 

## DRIVER CONSTRUCTION

 $\big($ 

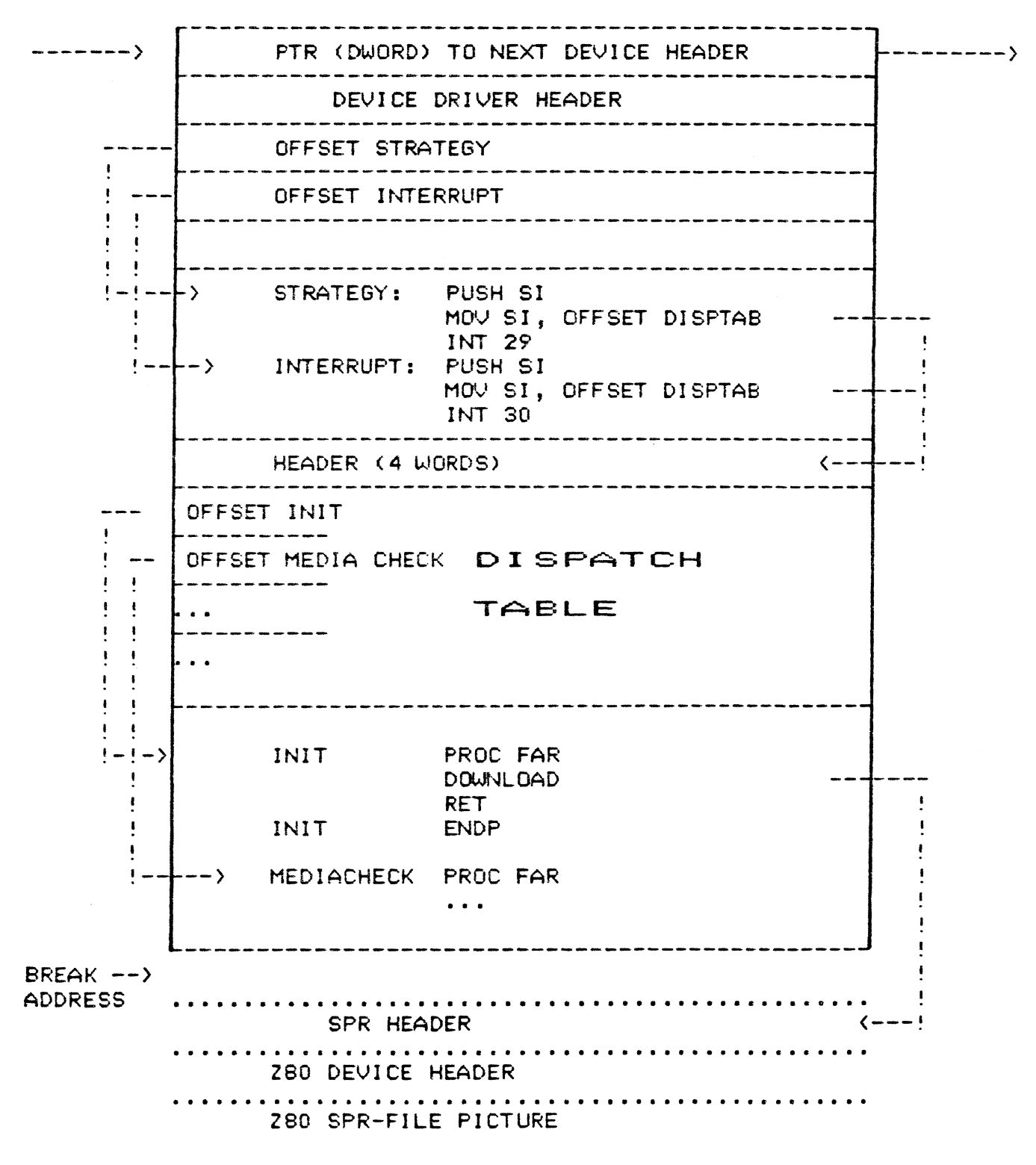

 $\bullet\bullet\bullet$ 

DEVICE DRIVER HEADER FORMAT

 $\big($ 

DWORD Pointer to next Device (Set to -1,-1 on installable  $devices$ ) والمواصل بمراجع المراجع \_\_\_\_\_\_\_\_\_\_\_\_\_\_\_\_\_ WORD Attributes Bit  $15 = 1$  if char device or - Jakquipte 0 if block device if bit 15 is 1: It  $D$  it  $D$  is  $D$ :  $Q_{p,odd}$  imput<br>Bit  $D = 1$  if Current sti<sup>ph</sup>device Bit  $1 = 1$  if Current sto device Bit  $2 = 1$  if Current NUL device Bit  $3 = 1$  if Current CLOCK dev. Bit  $4 = 1$  if Special device bit 14 is the IOCTL bit bit 13 is NON IBM Format Bit ----------WORD Pointer to Device STRATEGY Entry Point WORD Pointer to Device INTERRUPT Entry Point 8 BYTE Character Device Name Field Left Justified Space Filled Upper Case Characters For Block Devices, first byte is Number of Units Defined

Note that the device entry points are words. They must be offsets from the same segment number used to point to this table. I.e. if XXX:YYY points to the start of this table, then XXX:STRATEGY and XXX:INTERRUPT are the entry points.

DISPATCH TABLE DEFINITION

DISPTAB  $-----\rangle$ 

 $\left($ 

REQUEST PACKET OFFSET (WORD) REQUEST PACKET SEGMENT (WORD) RESERVED (WORD) RESERVED (WORD) FUNCTION 0 (INIT) -HANDLER OFFSET (WORD)  $\blacksquare$ FUNCTION 1 (MEDIA CHECK)  $\blacksquare$  $\ddot{\phantom{a}}$ 

FUNCTION 12 (IOCTL OUTPUT) HANDLER OFFSET (WORD) 

0 INIT i MEDIA CHECK (Block only, NOP for character) 2 BUILD BPB 3 IOCTL INPUT (Only called if device has IOCTL) 4 INPUT  $(Read)$ 5 NON-DESTRUCTIVE INPUT NO WAIT (Char devices only) 6 INPUT STATUS  $\begin{array}{ccc}\n\bullet & \bullet & \bullet\n\end{array}$ 7 INPUT FLUSH 8 OUTPUT (write) 9 OUTPUT (write) with verify 10 OUTPUT STATUS \_ " \_ 11 OUTPUT FLUSH  $\mathbf{B}$ 12 IOCTL OUTPUT (Only called if device has IOCTL)

280 DEVICE HEADER

 $\mathsf{L}$  $PREV$ .---> ---+ -----> NEXT  $-$ . He was an ancient and the state of the state of the state of the state of the state of the state of the state of  $H$  $\mathsf{L}$  $\frac{1}{2}$ DEVICE - ID  $H$  $\mathsf{L}$ BIT 0 0: STANDARD DE --- DEVICE - TYPE<br>H - VECTOR + 1: CONSOLE DE \_\_\_\_\_\_\_\_\_\_\_\_\_\_ ---- $\mathsf{L}$  $--$  UTIL - LIST (OR 0)  $H$ JMP JMP ---- $\mathbf{L}$ ACTIVATE-ENTRY  $\frac{1}{2}$  $H$ .<br>See quin van der der van de van de van de van de van de van de van de van de van de van de van de van de van  $\frac{1}{2}$ JMP --- $\mathsf{L}$  $-$ INTERNAL - ENTRY  $H$ . . . . . . . . JMP JMP (C3)  $\left\langle - - - \right\rangle$ --- $L \times X$ FILLED IN --- $H$  $XX$ ----------------------------------------- $\mathsf{L}$ UTIL i ali ali  $H$  $\sim$  . \*\*\*\*\*\*\*\*\*\*\*\*\*\*\*\*\*\*\*\*\*\*\*\*\*\*\*\*\*\*\*\*\* VOP NOP (00)

 $\big($ 

## S/B-IOS MS-DOS 2.11 IMPLEMENTATION for ITT 3030 : PAGE 7

CALL OF DIPATCH TABLE FUNCTIONS

FAR CALL with

Parameters:

 $\big($ 

 $\left($ 

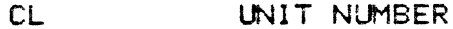

POINTER TO REQUEST HEADER TAIL ES:DI (REQ. HEADER ADDR. + 13 ) DS DEVICE HANDLER CS

**RESULT** 

STATUS WORD  $AX$ 

# S/B-10S MS-DOS 2.11 IMPLEMENTATION for ITT 3030 : PAGE 8

 $\left($ 

 $\overline{\mathcal{L}}$ 

 $\sim$ 

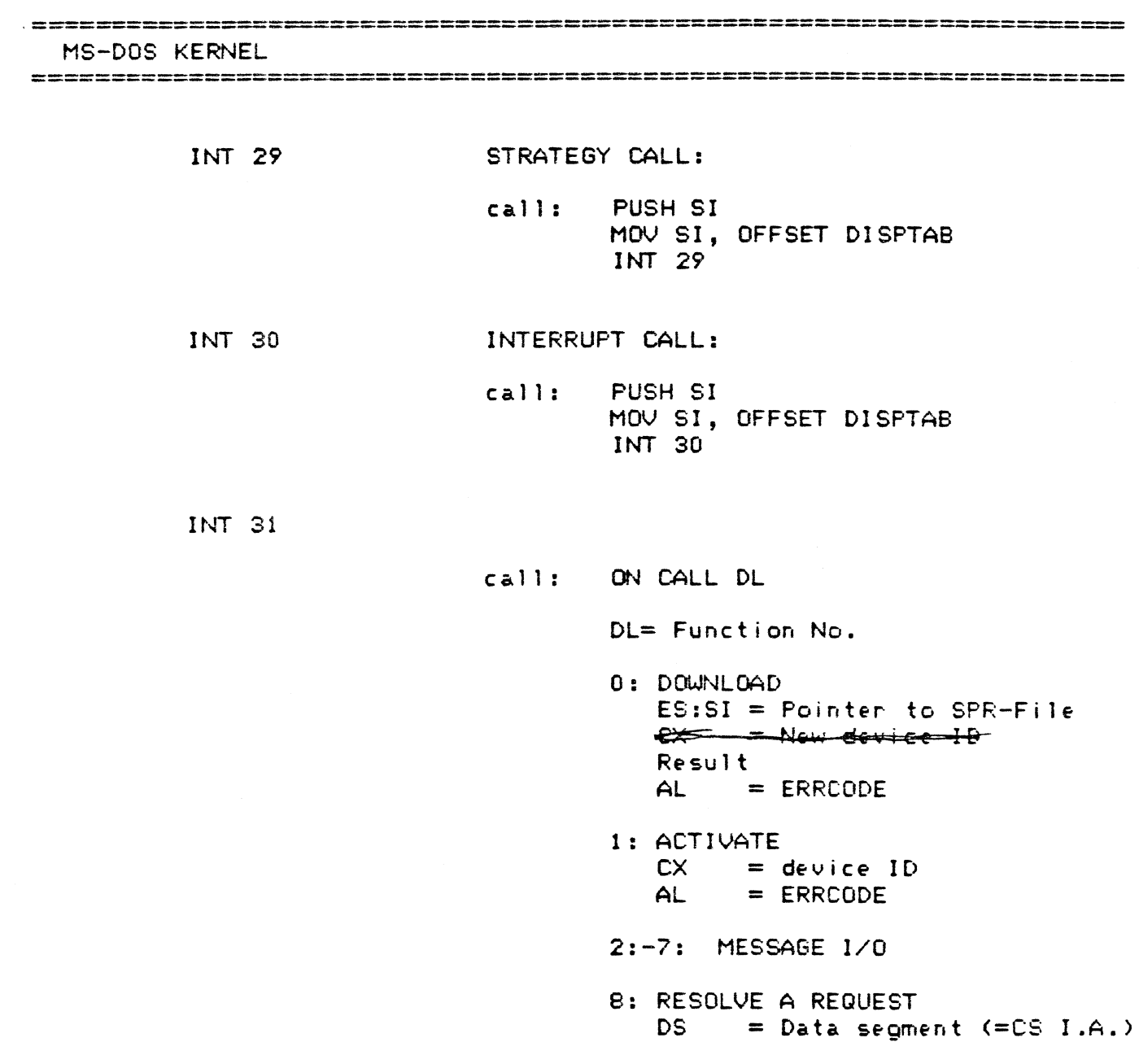

 $\mathcal{L}^{\text{max}}_{\text{max}}$  , where  $\mathcal{L}^{\text{max}}_{\text{max}}$ 

 $\mathcal{L}^{\text{max}}_{\text{max}}$  , where  $\mathcal{L}^{\text{max}}_{\text{max}}$ 

## S/B-10S MS-DOS 2.11 IMPLEMENTATION for ITT 3030 : PAGE 9

 $\left($ 

MS-DOS IO-KERNEL (DEFINITION OF THE SYSTEM FUNCTIONS) System interrupts definitions **INT 29 STRATEGY** INTERRUPT **INT 30 INT 31 SYSFUNC** Dipatch table constants BUF 8 Dispatch table buffer size **DTAB** System function numbers definitions SF 0 280 SPR-File download function DOWNLOAD ON CALL: SI = POINTER (OFFSET) TO THE SPR-**HEADER**  $ES = POINTER (SEGMENT) TO THE SFR-$ **HEADER** RETURNS:  $AL = ERROR CODE$ ,  $OOOH = NO ERROR$ . . . . . . . . . . . . . . SF 1 280 Device handler activation ACTIVATE ON CALL:  $CX = DEVICE IDENTIFIER$ RETURNS:  $AL = ERROR CODE$ ,  $OOOH = NO ERROR$ --------------------------------\_\_\_\_\_\_\_\_\_\_\_\_\_\_ SF 2 Byte message send function **BYTEMSGSEND** ON CALL: AL = BYTE MESSAGE **SF BYTEMSGRECV** 3 Byte message recive function RETURNS: AL = BYTE MESSAGE **WORDMSGSEND** SF 4 Word message send function ON CALL:  $CX = WORD$  MESSAGE SF 5 Word message recive function WORDMSGRECY RETURNS:  $BX = WORD MESSAGE$ ....................... STRMSGSEND **SF** 6 String message send function ON CALL:  $CX = STRING MESSAGE LENGTH$  $SI = POINTER (OFFSET) TO STRING$ **MESSAGE** ES = POINTER (SEGMENT) TO STRING **MESSAGE** 

S/B-10S MS-DOS 2.11 IMPLEMENTATION for ITT 3030 : PAGE <sup>10</sup>

(

 $\overline{\mathcal{L}}$ 

STRMSGRECV SF ? String message recive function ON CALL: CX = STRING MESSAGE LENGTH DI = POINTER COFFSET> TO STRING MESSAGE ES = POINTER (SEGMENT) TO STRING MESSAGE RESOLVEREQ SF 8 Resolve transfer request function ON CALL: CL = UNIT NUMBER SI = DATEA ITEM LENGTH  $DI = REQUEST PACKET PTR. OFF.$   $( +13)$ ES = REQUEST PACKET FTR. SEG.  $BX = ACCES$  HANDLER PTR. OFF. , DS = ACCES HANDLER PTR. SEG. RETURNS: AX = MS-DOS ERROR STATUS MULTIBYTE/  $e.g.$  : READ ONE SECTOR FROM DISK: MULTISECTOR TRANSFERS ON CALL: BX = BLOCK NUMBER CL = DRIVE NUMEER DX = SECTOR LENGTH  $DI = SECTOR PTR. SEGMENT$ ES = SECTOR PTR. GFFSET RETURNS:  $AX = MODIFIED ERROR CODE *$ REGDONE PROC FAR  $\bullet$  $\bullet$ RET READONE ENP \*) MODIFIED ERROR CODE: SAME AS STANDARD ERROR CQDE BUT WITHOUT BUSY/DONE - BITS

CALWAYS ZERQ)

## S/B-IOS MS-DOS 2.11 IMPLEMENTATION for ITT 3030 : PAGE 11

## REQUEST PACKET HEADER

 $\left($ 

€

#### 

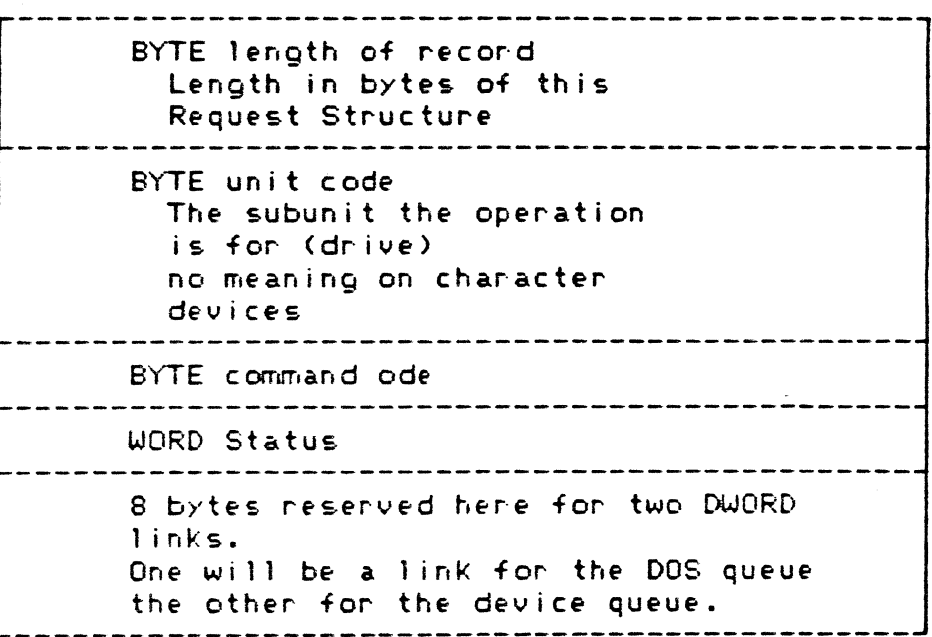

### STATUS WORD

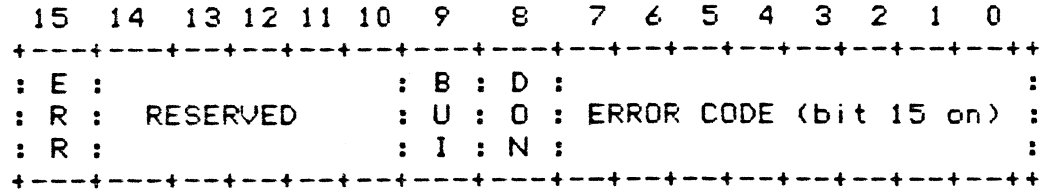

The status word ist zero on entry and is always set by the driver interrupt routine on return.

Bit 8 is the done bit, it means the operation is complete. For the moment the Driver just sets it to one when it exits, in the future this will be set by an asynchronous interrupt routine to tell the DOS the operation is complete.

 EXTENDED SCREEN FUNCTIONS ANSI ESCAPE SEQUENCES  $A\overline{A} = \epsilon$  escape  $\hat{a}$ This section explains how the ANSI escape sequences are defined for MS-DOS. An ANSI escape sequence is a series of charecters (beginning with an escape character or Keystroke) that you can use to define functions to DOS. Specifically, you can use ANSI eecape sequences from within your program to control the movement of the cursor on the screen. You can also reassign Key functions and change graphics functions. Examples on how to use ANSI escape sequences are included at the end of this section. Nates: 1. The default value (1) is used when no esplicit value or a Value of zero is specified. n represents "numeric parameter". This is a decimal number epecified with ASCII digits.  $2.$ fs) . Use hex 1B to represent ESC.

4. Use hex 5B to represent A (D)

CURSGR FUCTIONS

 $\left($ 

 $\ddot{\phantom{a}}$ 

 $\overline{ }$ 

The following escape sequences affect the cursor position on the SCreen. ANSI Stand. 111

CLIP - Cursor Position

 $\mathsf{ESC}$  [n;nH spraint)

HUP —- Horizontal & Vertical Pasition

ESC [njnf

CUP and HVP move the cursor to the screen positio indicated by the n parameters. The first parameter specifies the line number, and the second parameter specifies the column number.

oben like 11

S/B-1QS MS-DOS 2.11 IMPLEMENTATION for ITT 3030 : PAGE 13

ERE. ete erence EXTENDED SCREEN AND KEYBOARD FUNCTIONS

The default value is 1. When no parameters are specified, the cursor is moved to the home position.

CUU - Cursor Up

€

 $\left($ 

 $ESC$   $[ $nA$ ]$ 

This sequence moves the cursor up one line without changing columns. The value of n Getermines the number of lines moved. The default value for n is one. The CUU sequence is ignored if the cursor is already on the top line.

CUD - Cursor Down

Esc [nB

This sequence moves the cursor dawn one line without changing columns. The value of n dertemines the number of lines moved. The default value for n is 1. The CUD sequence is ignored if the cursor is already on the bottom line.

CUF - Cursor Forward

ESC frc

The CUF Sequence moves the cursor forward one culumn without changing lines. The value of n determines the number of columns maved. The default value for nis 1. The CUF sequence is iqnored if the cursor is already in the far right column.

CUB - Cursor Bachward

 $ESC$   $hD$ 

This escape sequence moves the cursor bach one column without changing lines. The vaiue of n determines the number of columns moved. The default value for nis 1. The CUB sequence is ignored if the cursor is already in the far left column.

S/B-10S MS-DOS 2.11 IMPLEMENTATION for ITT 3030 : PAGE 14

DSR - Device Status Report \*

 $ESC$   $\int$   $\delta n$ 

 $\left($ 

The console driver will output a CPR sequence (see below) on receipt of the DSR escape sequence.

CPR - Curson Position Report (from console driver to system)  $*$ 

 $ESC$   $[n; nR]$ 

The CPR sequence reports current cursor position via standard input. The first parameter specifies the current line and the second parameter specifies the current column.

SCP - Save Cursor Position

 $ESC$   $\left[5\right]$ 

The current cursor position is saved. This cursor position can be restored with the RCP sequence (see below).

RCP - Restore Cursor Position

 $ESC$   $|u|$ 

€

This sequence restores the cursor position to the value it had when the console driver receives the SCP sequence.

\* not yet available

S/B-10S MS-DOS 2.11 IMPLEMENTATION for ITT 32o30 : PAGE <sup>15</sup>

### ERASING

i  $\mathcal{L}$ 

 $\left($ 

The following escape sequences affect erase functions.

ED - Erase Display

 $ESC$   $[2J]$ 

The ED sequence erases the screen, and the cursor goes to the home position.

EL - Erase Line

esc [k

This eequence erases from the cursor to the end cf the line (including the cursor position)

MODES QF OPERATION

The following escape sequences affect screen graphics.

SGR - Set Graphics Rendition

 $ESC$   $[n; \ldots; nm]$ 

The SGR escape sequence invokes the graphic functions specified by the parameter(s) describes below. The graphic functions remain until the mext occurrence of an SGR escape sequence.

Patameter Farameter Function

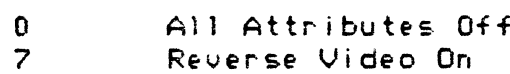

\$/B-10S MS-DOS 2.11 IMPLEMENTATION for ITT 3030 <sup>3</sup> PAGE <sup>16</sup>

 $\left($ 

€

SM - Set Mode ESC  $[=nh]$ or ESC [=7h or ESC [77h  $\mathbf{r}$ The SM escape sequence changes the screen type to one ot the following parameter: Parameter Function 7 Wraparound at end of line ADDITION  $Sn \subset$ ESC [>Sh Cursor Invisible RM - Reset Mode ESC  $[=n]$ or Esc [=71 or ESC [?71 Farameter ? will reset the wrap at the end of line mode Ccharacters that extend past the end of the line are lest). ADDITION «nS ESC  $51$  Flashing Curson CURSOR MODE (M ESC  $[3; nz]$ Parameter Function oOFlashing Rectangle  $\frac{1}{2}$ <br>4 Standing Rectangle Flashing Rectangle Standing Rectangle Invisible Cursor

S/B-IOS MS-DOS 2.11 IMPLEMENTATION for ITT 3030 : PAGE 17

SCROLL MODE

 $\bigg($ 

 $\overline{C}$ 

 $\hat{=}$   $A \overset{ii}{A} \overset{n}{A} \phi w$ 

Parameter Function

 $ESC$   $\left[nw\right]$ 

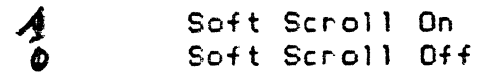